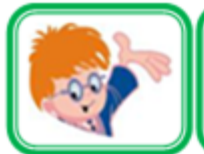

#### ИНФОЗНАЙКА-2016 10-11 международный дистанционный конкурс ΚЛ.

для учащихся по информатике

## Информация и информационные процессы

1. Расположите в хронологическом порядке картинки, которые символизируют способы передачи информации.

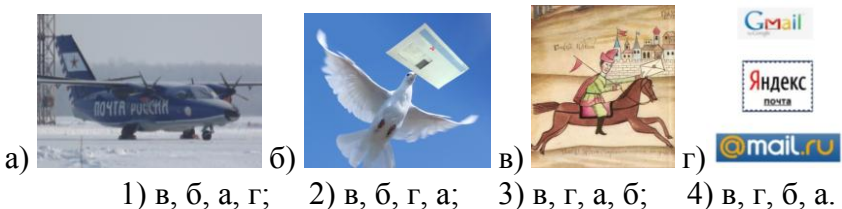

2. Разгадайте кроссворд «Структура *информации»*. 1) набор вершин и связей между ними; 2) структура, которая содержит информацию о некоторых объектах; 3) набор не повторяющихся элементов; 4) набор вершин и связей между ними, такими что между любыми вершинами существует путь без циклов; 5) список основных терминов с указанием страниц, на

 $1) 11:$ 

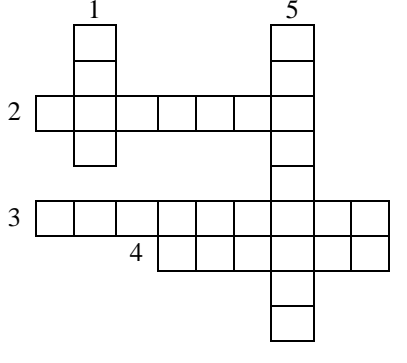

которых они встречаются. Сколько гласных букв в кроссворде?

 $2) 12;$  $3) 13:$  $4) 14.$ 

3. В классе 32 ученика, среди них есть мальчики и девочки с темными, светлыми и рыжими волосами. Вероятность того, что будет выбран ученик с темными волосами в три раза больше чем вероятность выбора ученика с рыжими волосами. Количество девочек и мальчиков со светлыми волосами поровну. Сообщение «Мальчик с темными волосами» содержит 2 бита, а сообщение

«Девочка с темными волосами» - 3 бита. Сколько бит информации содержит сообщение «Девочка с рыжими волосами», если известно, что рыжих мальчиков в классе нет?

4. Разгадайте кроссворд «Виды обработки информации».

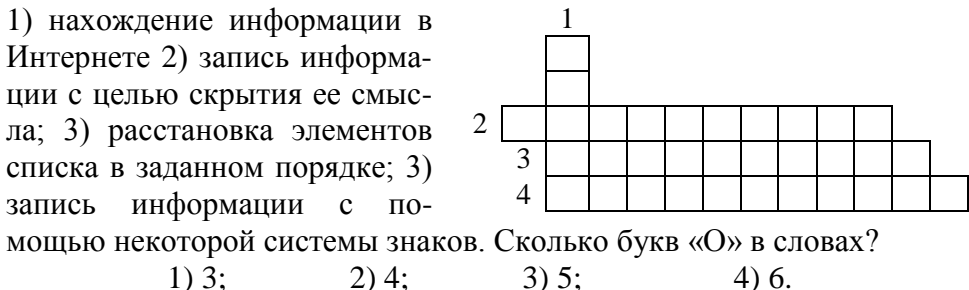

5. На DVD-диск объемом 4.7 Гбайта записан квадрозвук, время которого определено в целых количествах минут, с разрядностью 24 бита и частотой 96 КГц. Этот звук был перекодирован в стереозвук и переписан на СD-диск объемом 700 Мбайт и частотой 22 КГц. Какое число наиболее близко к разрялности, полученной при такой перезаписи?

> $1) 14:$  $2) 15:$  $3) 28:$  $(4)$  30.

6. Расположите предложенные виды памяти по убыванию их быстродействия: А) Внешняя память; Б) Кэш-память В) ОЗУ Г) Регистры.

> $1)$  AGB $\Gamma$ :  $2)$  ABBI:  $3)$   $\Gamma$ <sub>b</sub>BA:  $4)$   $\Gamma$ BEA.

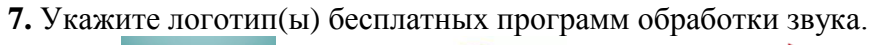

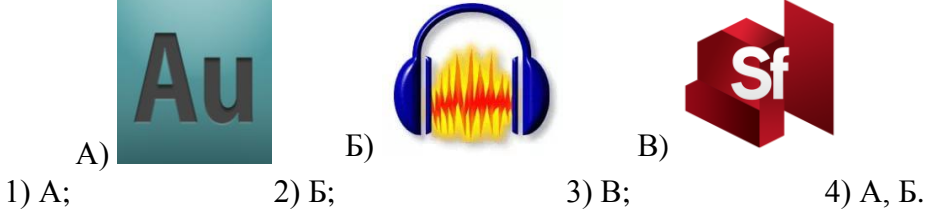

8. Сколько программ обработки видеофайлов логотипы, которых представлены ниже, являются платными?

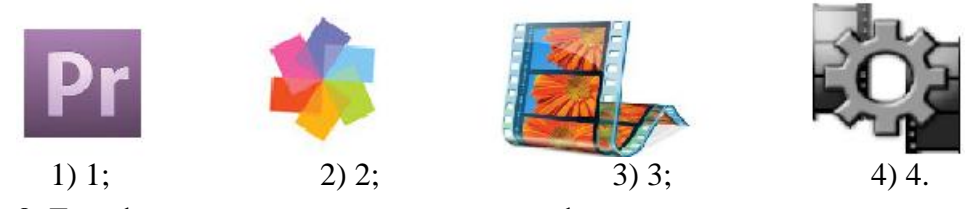

9. Три формата данных принадлежат файлам одинакового типа, а четвертый нет. Найдите его.

 $1)$  ipg;  $2)$  png;  $3)$  tif;  $4)$  wma.

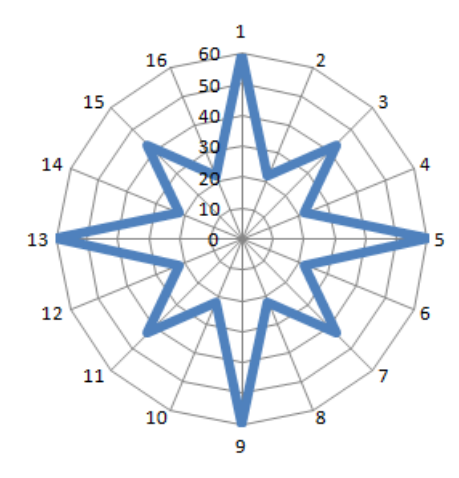

10. Для построения восьмиконечной звезлы в MS Excel необходимо выбрать ячейки со следующими значениями: 1) 22, 43, 22, 60, 22, 43, 22, 60, 22, 43, 22, 60, 22, 43, 22, 60; 2) 43, 22, 60, 22, 43, 22, 60, 22, 43, 22, 60, 22, 43, 22, 43, 22;

- 3) 60, 22, 43, 22, 60, 22, 43, 22, 60,
- 22, 43, 22, 60, 22, 43, 22;
- 4) 60, 43, 22, 60, 43, 22, 60, 43, 22, 60, 43, 22, 60, 43, 22.

11. Расположите стандарты беспроводной передачи данных по дальности их действия (по возрастанию).

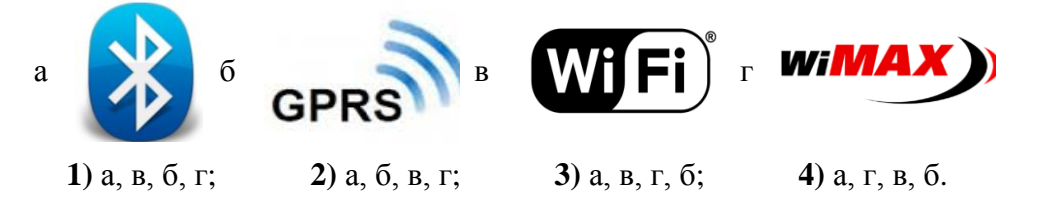

12. Укажите логотип бесплатного векторного редактора.

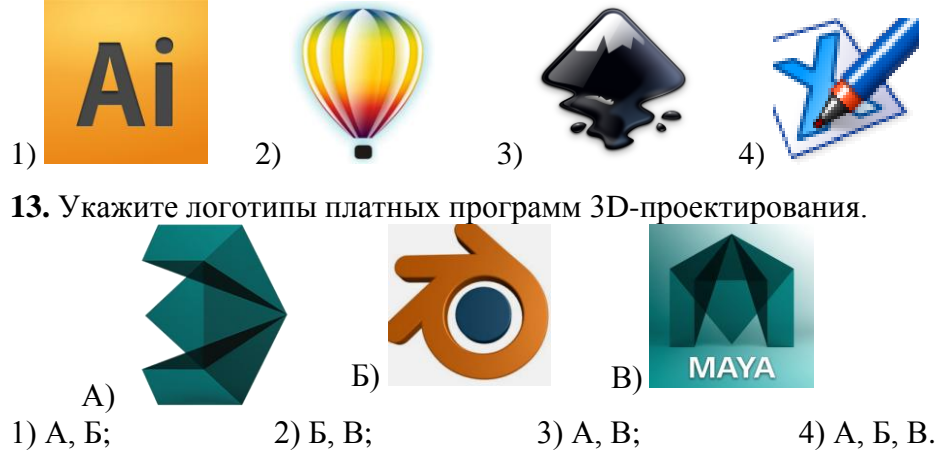

14. Графический файл содержит изображение слона, используя команды: 1) выделить, 2) копировать, 3) вставить 4) изменить размер на 80% необходимо создать изображения еще шести слонов. Каждый слон, начиная со второго, в 4/5 раза меньше предыдущего.

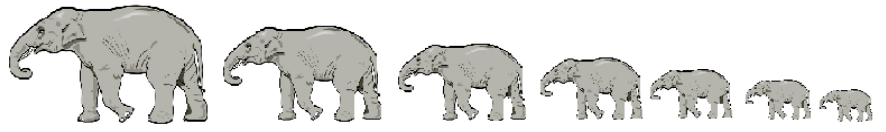

Перемещение выделенного участка в последовательности команд не учитывается. В алгоритме можно использовать цикл

повторить (<команды>; <количество повторений>) Выберите алгоритм для получения необходимого изображения. 1) 1; 2; повторить (3; 6); повторить (1,4; 7); 3) повторить (1,2,3,4; 6); 2) 1; 2; повторить  $(3, 7)$ ; повторить  $(1, 4, 6)$ ; 4) повторить  $(1, 2, 3, 4, 7)$ .

15. Расположите стандарты беспроводной передачи данных по возрастанию их скорости а) 434/868 МГц, б) Bluetooth, в) Wi-Fi,  $\Gamma$ ) ZigBee.

1)  $\Gamma$ , a,  $\delta$ , B; 2)  $a, r, 6, B$ ;  $3)$   $\Gamma$ ,  $a$ ,  $B$ ,  $6$ ; 4)  $a, 6, B, r$ . 16. Укажите количество платных программ верстки текста, логотипы которых представлены ниже.

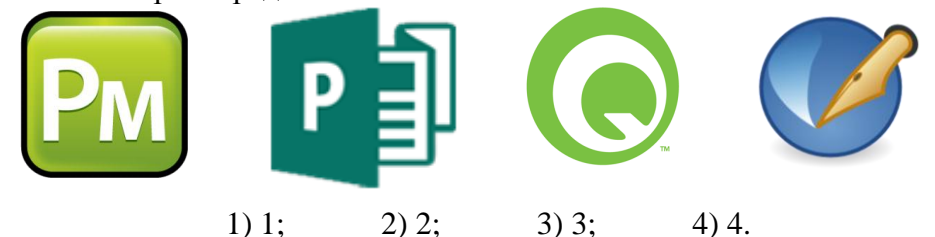

17. Вася написал первую главу реферата, а Саша вторую. При объединении этих глав Саша заметил, что оформление таблиц Васей было сделано неверно. Ниже приведен фрагмент таблицы с отображением скрытых символов.

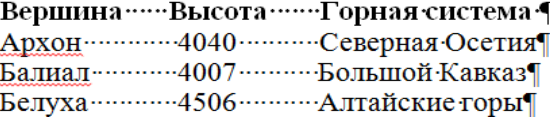

Саша решил исправить таблицы, создавая макет таблицы и копируя в них отдельные столбцы текста. Какую клавишу должен удерживать нажатой Саша, чтобы выделить прямоугольную область текста?

 $1)$  ALT;  $2)$  CTRL;  $3)$  SHIFT; 4) Windows. 18. Для **удаления** слов из документа Word можно использовать клавиши BackSpase и Delete или их сочетания с клавишей CTRL, а для перемещения – клавиши: HOME, END,  $\leftarrow$ ,  $\rightarrow$  или их сочетания с CTRL. Какое наименьшее количество клавиш и/или их сочетаний необходимо нажать, чтобы из строки

# Лля улаления слов (в пределах одной строки) можно использовать сочетания клавиш.

получить строку,

Для удаления слов можно использовать сочетания клавиш. если курсор находится перед словом «удаления» - у буквы «у»? 1) 8 сочетаний клавиш; 3) 1 клавишу и 8 сочетаний клавиш; 2) 1 клавишу и 7 сочетаний; 4) 2 клавиши и 8 сочетаний клавиш.

19. Копируя текст с HTML-станиц в документ MS Word, изменяя выравнивание абзаца. Настя заметила некорректное оформление текста. Между некоторыми словами расстояние между словами оставалось неизменным, а между другими изменялось. Кроме того, выравнивание одного абзаца влияло на выравнивание другого. Какие скрытые символы текста повлияли на действия Насти?

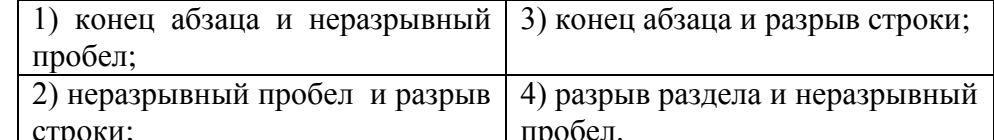

20. Укажите какие значения лолжны быть в ячейках электронной таблицы. для того чтобы построить по ним диаграмму поверхности, представленную на рисунке.

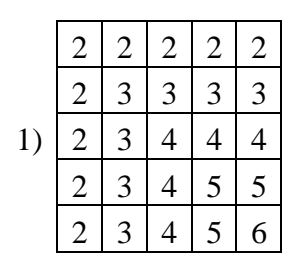

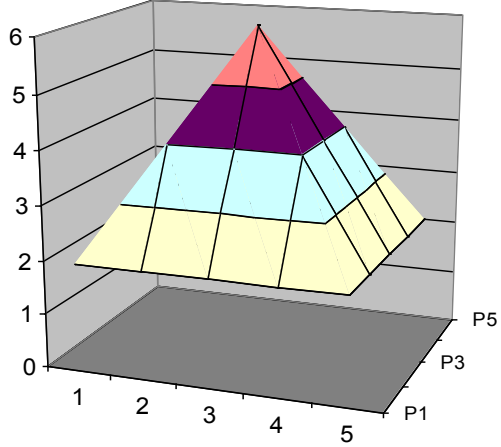

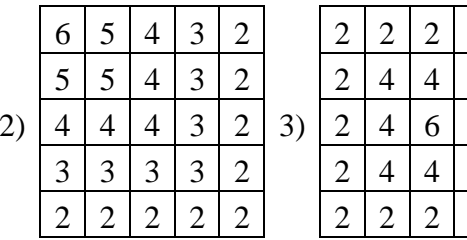

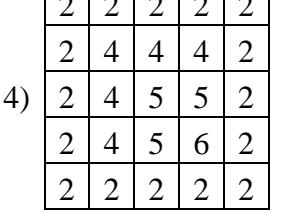

 $\overline{a}$ 

 $\sim$  1

 $\overline{\phantom{a}}$ 

 $\overline{2}$ 

 $\overline{2}$ 

 $\overline{2}$ 

 $\overline{2}$ 

### **Логические задачи**

**21.** На новый год к бабушке с дедушкой приехали все дети и все их внуки. Дед Мороз и Снегурочка загадывали им загадки и дарили подарки. В ответ внуки тоже загадали Деду Морозу загадку. Гриша: «У меня только двоюродные сестры». Света: «У меня только двоюродные братья». Миша: «У меня нет родных братьев». Алексей: «У меня один брат родной, один двоюродный». Настя: «У меня родные брат и сестра». Маша: «А у меня, как у Насти». Сколько братьев и сестер родилось у бабушки с дедушкой, если известно, что у братьев родилось больше мальчиков, а у сестер – больше девочек?

- 1) 1 брат и 1 сестра; 3) 2 брата и 1 сестра;
- 2) 1 брат и 2 сестры; 4) 2 брата и 2 сестры.
- 

**22.** В древней Руси количество дней в неделе составляло 5 дней отсюда среда – серединный день недели. Определите сколько сред в неделях по 5 и 7 дней совпадают в году, который начинается с понедельника (по обеим системам).

1) 8; 2) 9; 3) 10; 4) 11.

**23.** В рисунке зашифрована анаграмма из двух слов по 5 букв. Здесь говорится об игре с мячом на ровной поверхности. В одном из слов используется компьютерный термин. Одинаковые буквы имеют одинаковое графическое изображение.

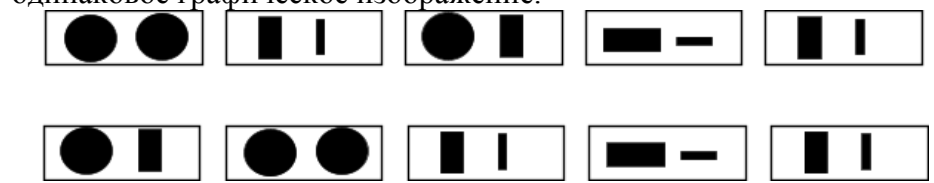

1) Робот-торба; 2) Крикет – рикет; 3) Лапта-плата; 4) Гольф-фольго.

## **Программирование**

**24.** Даны номер дня недели K1 (1 – понедельник, 2 – вторник, …, 7 – воскресенье) и количество дней N (N>0). Какой номер дня недели K2 будет через N дней? Составьте выражение для вычисления К2. 1) K2:=  $((K1 \mod 7) + N) \mod 7$ ; 3) K2:= $((N+K1-1) \mod 7)+1$ ; 2)  $K2:=(N+K1+1) \mod 7-1$ ; 4)  $K2:=(N+K1) \mod 7$ .

**25.** Дан фрагмент блок-схемы для вычисления суммы отрицательных нечетных элементов массива. Укажите, каким должно быть условие отбора элементов, для того, чтобы правильно найти значение данной суммы и сохранить ее в переменной S.

- 1) A[i] div  $2=-1$ ; 2) A[i] mod  $2 < 0$ ;
- 3) –a[i] div  $2=1$ ;

4) A[i] mod  $2=-1$ .

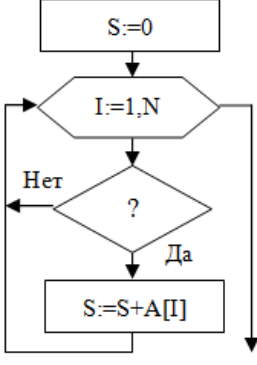

## **История информатики и вычислительной техники**

**26.** В какой из колонок информация о значимых для информатики событиях и людях приведена верно.

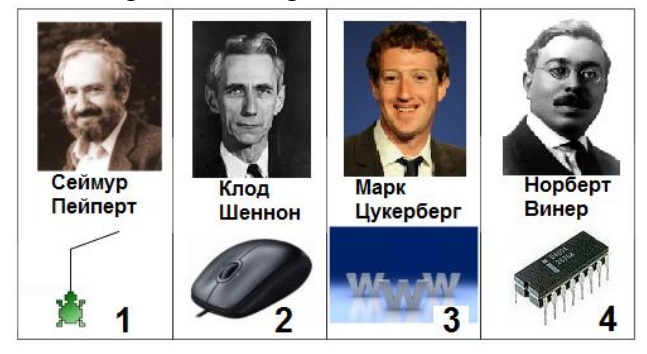